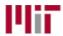

## Selection of Source & Price Justification

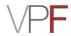

## Requisitions exceeding \$10,000

|                                                 | Requisitions exceeding \$10,000                                                                                                    |                         |
|-------------------------------------------------|----------------------------------------------------------------------------------------------------|-------------------------|
| Note: Mac Pre                                   | view is <u>not</u> compatible with this form. Please use Adobe Reader or Adobe Acr                                                                                          | obat Pro.               |
| Requisition Nu                                  | ımber:                                                                                                    |                         |
|                                                 | urce: MIT requires vendor and price justification for requisitions exceeding form to explain why this bid was selected and how a reasonable price was d                     |                         |
| Written quotes                                  | must be attached:                                                                                                    |                         |
| • When                                          | ever available, regardless of purchase price;<br>the requisition does not include a clear and precise description of what is less when the purchase price exceeds \$50,000. | being purchased;        |
| To complete thi                                 | s form, save a copy to your computer and attach it to the requisition once it has                                                                                           | been created in SAPweb. |
| Websites: Lear                                  | n more about document attachment in SAPweb and SmartBuy.                                                                                                    |                         |
| Section 1: P                                    | ease list the vendors that you researched and the pricing that was provided                                                                                                 |                         |
| Selected Bid                                    | Vendor Name                                                                                                    | Total Price             |
|                                                 |                                                                                                    |                         |
|                                                 |                                                                                                    |                         |
|                                                 |                                                                                                    |                         |
| Section 2.                                      | Why did you choose this vendor? (select one)                                                                                                    |                         |
| Section 2a                                      | Durai de femilia a combanation hand an estima 2                                                                                                    |                         |
| Section 2a.                                     | Provide further explanation based on section 2.                                                                                                    |                         |
|                                                 |                                                                                                    |                         |
|                                                 |                                                                                                    |                         |
|                                                 |                                                                                                    |                         |
|                                                 |                                                                                                    |                         |
|                                                 |                                                                                                    |                         |
| Section 3.                                      | How did you determine that the price was reasonable? (select one)                                                                                                    |                         |
|                                                 |                                                                                                    |                         |
| Section 3a.                                     | Provide further explanation based on section 3.                                                                                                    |                         |
| 5 <b>6 6 6 7 7 7 7 7 7 7 7 7 7 7 7 7 7 7 7 </b> | 110 Tue Tur ther emphasization cused on section of                                                                                                    |                         |
|                                                 |                                                                                                    |                         |
|                                                 |                                                                                                    |                         |
|                                                 |                                                                                                    |                         |
|                                                 |                                                                                                    |                         |
|                                                 |                                                                                                    |                         |
|                                                 |                                                                                                    |                         |
|                                                 |                                                                                                    |                         |